## Photoshop Custom Shapes - Photoshop Brushes Video Free Download

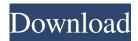

Photoshop 2019 Custom Shapes Free Download Crack+ Patch With Serial Key [April-2022]

\* The Elements Library can be used to create complex images from scratch or import existing images and effects. \* You can use image-editing software like Photoshop to open and work with files generated by the Elements Photo Albums on your computer. \* Elements includes a Tutorial Library that includes video instruction, along with printable instruction sheets for both the Quick Fix and Expert panels. \* The new File Browser in Elements 11 makes it easy to locate files on your computer and sync them with your device. \* The Organizer organizes your photos into multiple folders with specific labels so that you can find all of your photos easily. \* You can copy and paste photos from one folder to another and set it as a folder label. \* You can share your work easily with email or social networking sites. \* You can rotate,

## crop, and resize images easily.

Photoshop 2019 Custom Shapes Free Download Keygen For (LifeTime) [Win/Mac]

20 Essential Photoshop Keyboard Shortcuts For Beginners Photoshop has a ton of keyboard shortcuts. However, if you're new to Photoshop, you may not know all of them. Fortunately, you can find an entire list of shortcuts on sites like Keyboards.io. But which shortcuts are most essential for new Photoshop users? For your needs, this post is perfect. In this list, we'll cover: The basic keyboard shortcuts you'll need to access Photoshop's many features. The keyboard shortcuts for resizing images. Photoshop keyboard shortcuts for changing layers, curves and other settings. The keyboard shortcuts for text selection and masking. And the keyboard shortcuts for the Arrange menu and floating toolbars. So, without further ado, let's get started. Photoshop Keyboard Shortcuts for Basic Editing While the full list of Photoshop keyboard shortcuts are found on the official Photoshop site, here are the most essential shortcuts for Photoshop beginners. These shortcuts take you directly to

Photoshop's most common editing functions. The old hand-drawing technique of using shortcuts to speed up your editing. The Photoshop keyboard shortcuts for basic editing are: P to place the cursor where your photo is currently located. to place the cursor where your photo is currently located. X to select an object or background. to select an object or background. E to add a new layer. to add a new layer. T to duplicate the current layer. to duplicate the current layer. L to create a new blank layer. to create a new blank layer. I to hide the current layer. to hide the current layer. R to make the current layer the active layer. to make the current layer the active layer. G to edit the background layer. to edit the background layer. B to edit the foreground layer. to edit the foreground layer. Del to cut the current object. to cut the current object. Ctrl + X to cut or copy the current selection. to cut or copy the current selection. Ctrl + C to copy the current selection. to copy the current selection. Ctrl + V to paste the current selection. to paste the current selection. Ctrl + F to find all similar images. to find all similar images. Ctrl + A to select all. to select all. Alt 05a79cecff

Granite Rail Bridge The Granite Rail Bridge, also known as the Mt. Hope Bridge, is a historic railroad bridge connecting the town of Granite and the town of South Granville in the U.S. state of New Hampshire. The lone railroad trestle bridge within the town of Granite was built in 1901-1902 to link a rail line from the Maine–New Hampshire border and the U.S. town of Beverly with the Smithfield-Springfield rail line, which crossed the Ammonoosuc River to the south. The single-span wooden trestle was built by the Southern New England Railway, an interurban line that also crossed the river to reach New Boston, approximately south. The bridge was added to the National Register of Historic Places in 2002. See also National Register of Historic Places listings in Grafton County, New Hampshire List of bridges on the National Register of Historic Places in New Hampshire References Category:Bridges completed in 1902 Category:Road bridges on the National Register of Historic Places in New Hampshire Category:Bridges in Grafton County, New Hampshire Category:Bridges

in Cheshire County, New Hampshire Category: National Register of Historic Places in Grafton County, New Hampshire Category:Road bridges in New Hampshire Category:Trestle bridges in the United States Category:Railroad bridges on the National Register of Historic Places in New HampshireSimultaneous measurement of intercellular adhesion molecule 1 and vascular adhesion molecule 1 on peripheral blood mononuclear cells using novel fluorescent multiplex beads in clinically stable multiple sclerosis. Multiple sclerosis (MS) is a disease of the central nervous system (CNS). Infiltrating inflammatory cells, including lymphocytes and macrophages, play an important role in the pathogenesis of the disease and can be detected in the peripheral blood of patients with MS. However, data from blood are, to some extent, limited as some of the pathologic signs of the disease are more likely to be evident in the CNS than in the blood. We aimed to measure simultaneously soluble intercellular adhesion molecule 1 (sICAM-1) and vascular cell adhesion molecule 1 (sVCAM-1) on peripheral blood mononuclear cells (PBMCs) from MS patients, and

related these measurements to clinical disease activity. We developed a novel protocol for flow cytometric analysis of the phenotypic markers sICAM-1

What's New In Photoshop 2019 Custom Shapes Free Download?

Chemotherapy-related fatigue with dynamic changes in cytokine profiles in plasma. We evaluated cytokine levels in plasma during chemotherapy with or without granulocyte colony-stimulating factor (G-CSF) in patients undergoing adjuvant chemotherapy after curative resection for gastric cancer. Preoperative plasma cytokine levels were assessed in 36 patients before the start of chemotherapy. All patients received chemotherapy, and patients who were seropositive for human T-cell lymphoma virus type-I (HTLV-I) were given G-CSF at a dose of 5 mg for 2 days. After 8-11 weeks of chemotherapy, the levels of interleukin (IL)-1beta, IL-6, IL-8 and tumor necrosis factor-alpha (TNF-alpha) in plasma were measured again. The levels of IL-1beta, IL-8 and TNF-alpha were significantly higher in the patients who did not receive G-CSF. The majority of patients who received G-CSF

showed lower levels of IL-1beta, IL-8 and TNF-alpha in plasma. These results suggest that chemotherapyinduced fatigue related to cytokines is reduced in patients who receive G-CSF.1. Field of the Invention The present invention relates to a method for fabricating a semiconductor device. 2. Description of the Related Art With an increasing miniaturization of a semiconductor integrated circuit device, it is necessary to reduce an exposure amount of a wafer, for example. The exposure amount of a wafer, however, generally has a maximum resolution limit due to problems such as a finite depth of focus. In order to reduce the exposure amount, multi-step exposure technology has been proposed. The multi-step exposure technology is such that the exposure amount is changed stepwise during exposure of an entire area of a wafer. Thus, a smaller exposure amount can be set than a resolution limit even when the exposure amount is changed stepwise. A method for reducing the exposure amount in the multi-step exposure technology will be briefly described below. First, a mask is divided into multiple units of exposure areas, and the exposure area is divided into multiple partial areas. The multiple units

of exposure areas are repeated in multiple layers, with the exposure area being repeated in the multiple layers. At this time, a number of exposure areas divided into a single exposure area is normally 10 times or 20 times as large as the number of exposure areas of the entire **System Requirements For Photoshop 2019 Custom Shapes Free Download:** 

OS: Windows XP Windows XP Processor: 2 GHz PC 2 GHz PC Memory: 2 GB RAM 2 GB RAM Graphics: Video card (VGA) and Direct3D capable Video card (VGA) and Direct3D capable DirectX: Version 9.0c Version 9.0c Disk Space: 100 MB free hard disk space (incl. system, games and sound driver) 100 MB free hard disk space (incl. system, games and sound driver) Sound: Hardware Speakers or Sound Card Hardware

https://www.encremadas.com/wp-content/uploads/2022/07/Free 3D Text Effects 28 New Text Boxes in Photoshop.pdf https://luxvideo.tv/2022/07/01/adobe-photoshop-cs8-for-activation/

http://www.divinejoyyoga.com/2022/07/01/download-photoshop-2018-portable-zip-file/

https://towntexas.com/wp-content/uploads/2022/07/How To Add A New Style In Photoshop.pdf

 $\underline{https://medicine.wright.edu/system/files/webform/vitande540.pdf}$ 

https://giovanimaestri.com/2022/07/01/adobe-photoshop-cs6-2012-free-download/

https://www.cameraitacina.com/en/system/files/webform/feedback/photoshop-vector-trace-action-free-download.pdf

http://www.electromagazine.ch/advert/download-photoshop-cs5-windows-10-free/

https://www.travelrr.com/пакет-adobe-acrobat-pro-dc-для-photoshop/

http://www.wellbeingactivity.com/2022/07/01/adobe-photoshop-cc-2018-keygen/

 $\underline{https://elc\_group.mk/2022/07/01/how-to-install-adobe-photoshop-7-0-youtube/}$ 

https://halletabi.com/wp-content/uploads/2022/07/download\_filter\_photoshop\_free.pdf

https://www.burgv.org/sites/g/files/vyhlif1451/f/uploads/informal\_results\_may\_2\_2022.pdf

https://cgservicesrl.it/wp-content/uploads/2022/07/Download Adobe Photoshop CS3 32 Bit.pdf

https://pes-sa.com/sites/default/files/webform/trudar85.pdf

http://shoplidaire.fr/?p=156019

 $\underline{https://www.lilliput.org/system/files/webform/download-app-adobe-photoshop-express.pdf}$ 

http://otec.vlibro.cl/blog/index.php?entryid=2209

https://www.townofjaffrey.com/sites/g/files/vyhlif4561/f/pages/town\_office\_hours\_12-2-2020.pdf

https://volyninfo.com/advert/after-effects-cc-2014-crack/